#### **University of Malaya**

#### From the SelectedWorks of Nader Ale Ebrahim

March 14, 2017

## Research Tools for Research Cycle: From SEARCH to DISSEMINATION

Nader Ale Ebrahim

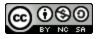

This work is licensed under a Creative Commons CC\_BY-NC-SA International License.

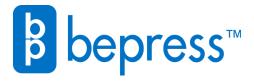

Available at: https://works.bepress.com/aleebrahim/196/

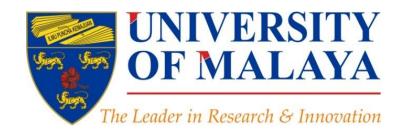

# Research Tools for Research Cycle: From SEARCH to DISSEMINATION

#### Nader Ale Ebrahim, PhD

Visiting Research Fellow

Centre for Research Services Institute of Management and Research Services University of Malaya, Kuala Lumpur, Malaysia

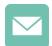

aleebrahim@um.edu.my

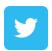

@aleebrahim

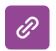

<u>www.researcherid.com/rid/C-2414-2009</u> <u>http://scholar.google.com/citations</u>

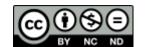

14<sup>th</sup> March 2017

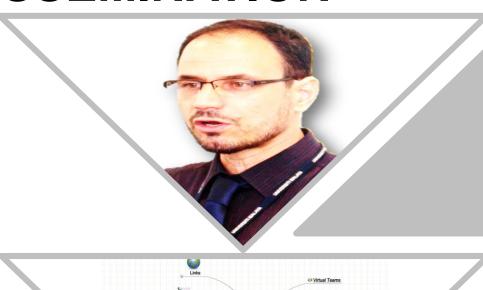

All of my presentations are available online at:

https://figshare.com/authors/Nader\_Ale\_Ebrahim/100797

Link to this presentation: <a href="https://doi.org/10.6084/m9.figshare.4747414.v1">https://doi.org/10.6084/m9.figshare.4747414.v1</a> (New version)

## Introduction to the "Research Tools": Supporting Research and Publication

#### Nader Ale Ebrahim, PhD

\_\_\_\_\_

Centre for Research Services
Institute of Management and Research Services
University of Malaya, Kuala Lumpur, Malaysia
<a href="http://scholar.google.com/citations"><u>www.researcherid.com/rid/C-2414-2009</u></a>
<a href="http://scholar.google.com/citations"><u>http://scholar.google.com/citations</u></a>

#### Read more:

Ale Ebrahim, N., Salehi, H., Embi, M. A., Habibi Tanha, F., Gholizadeh, H., Motahar, S. M., & Ordi, A. (2013). Effective Strategies for Increasing Citation Frequency. International Education Studies, 6(11), 93-99. doi: 10.5539/ies.v6n11p93

Ale Ebrahim, Nader, Introduction to the Research Tools Mind Map (June 14, 2013). Research World, Vol. 10, No. 4, pp. 1-3,. Available at SSRN: https://ssrn.com/abstract=2280007

#### **Abstract**

Abstract: With the increasing usage of information and communications technology (ICT), researchers are able to use computer software/tools to find, organize, manipulate, analyze, and share relevant information. However, there are hundreds of such tools to select from, for various research-related uses. I have collected over 700 "Research Tools" that can help researchers do their work efficiently. "Research Tools" consists of a hierarchical set of nodes. It has four main nodes: (1) Searching the literature, (2) Writing a paper, (3) Targeting suitable journals, and (4) Enhancing visibility and impact. This presentation will describe the four main nodes.

**Keywords:** H-index, Improve citations, Research tools, Bibliometrics, Research visibility, Research Impact

#### **WORKSHOP SERIES TOPICS**

| SESSION | DATE                | TIME               | TOPIC                                                                    |  |  |  |
|---------|---------------------|--------------------|--------------------------------------------------------------------------|--|--|--|
| 1       | 7 September 2016    | 2.00 – 4.30 p.m.   | Citations and its impact to university ranking                           |  |  |  |
| 2.1     | - 22 September 2016 | 10.00 a.m. – 12.00 | Research Outreach: Wider Visibility to Increase Citation*                |  |  |  |
| 2.2     |                     | 2.00 – 5.00 p.m.   | Plain Language Summary: The Common Language of Research & Innovation *   |  |  |  |
| 3       | 28 September 2016   | 2.00 – 4.30 p.m.   | Analysis of bibliometrics information for select the best field of study |  |  |  |
| 4       | 5 October 2016      | 2.00 – 4.30 p.m.   | A new system for measuring research impact                               |  |  |  |
| 5       | 12 October 2016     | 2.00 – 4.30 p.m.   | How to select a brand name for your research interest?                   |  |  |  |

#### http://umconference.um.edu.my/ws

| 8  | 2 November 2016  | 2.00 – 4.30 p.m.  | Create a publication database for enhancing research visibility                     |
|----|------------------|-------------------|-------------------------------------------------------------------------------------|
| 9  | 9 November 2016  | 2.00 – 4.30 p.m.  | Create a google scholar profile to boost research visibility                        |
| 10 | 16 November 2016 | 2.00 – 4.30 p.m.  | Create and maintain an up-to-date researcherid profile                              |
| 11 | 23 November 2016 | 2.00 – 4.30 p.m.  | Online repository: improving the research visibility and impact                     |
| 12 | 30 November 2016 | 2.00 – 4.30 p.m.  | Kudos: promote your published research reach and impact                             |
| 13 | 7 December 2016  | 2.00 – 4.30 p.m.  | Journal selection procedure: select the best journal to ensure the highest citation |
| 14 | 14 December 2016 | 2.00 – 4.30 p.m.  | Establish your expertise with a science blog                                        |
| 15 | 21 December 2016 | 9.00 – 11.30 a.m. | Promote your research work on LinkedIn                                              |
| 16 | 4 January 2017   | 9.00 – 11.30 a.m. | Make your data discoverable on a data repository                                    |
| 17 | 11 January 2017  | 9.00 – 11.30 a.m. | Microblogging for enhancing the research accessibility                              |
| 18 | 18 January 2017  | 9.00 – 11.30 a.m. | Make an audio slides for your research                                              |
| 19 | 25 January 2017  | 2.00 – 4.30 p.m.  | Academic social networking (ResearchGate & Academia) and the research impact        |
| 20 | 15 February 2017 | 2.00 – 4.30 p.m.  | Publish online magazine to promote publications and research findings               |
| 21 | 22 February 2017 | 2.00 – 4.30 p.m.  | Enhance research visibility by tracking citations                                   |
| 22 | 1 March 2017     | 2.00 – 4.30 p.m.  | "Document publishing tools" for research visibility improvement                     |
| 23 | 8 March 2017     | 2.00 – 4.30 p.m.  | Publication's e-mail marketing procedure                                            |
| 24 | 15 March 2017    | 2.00 – 4.30 p.m.  | The use of reference management tools to improve citation                           |
| 25 | 22 March 2017    | 2.00 = 4.30 p.m.  | ு அரிது வரிக்கிக்கிக்கிக்கிக்கிக்கிக்கிக்கிக்கிக்                                   |

#### Outline

- 1. Introduce "Research Tools" Mind Map
- 2. Developing a search strategy, Finding keyword
- 3. Finding proper articles,
- 4. Evaluate a paper/journal quality
- 5. To do an effective literature search
- 6. Keeping up-to-date (Alert system), Indexing desktop search tool
- 7. The paraphrasing & editing tool, Avoid plagiarism
- 8. Organize the references (Reference management) tool
- 9. Target suitable journal
- 10. Promote your publication to get more citation
- 11.Q&A

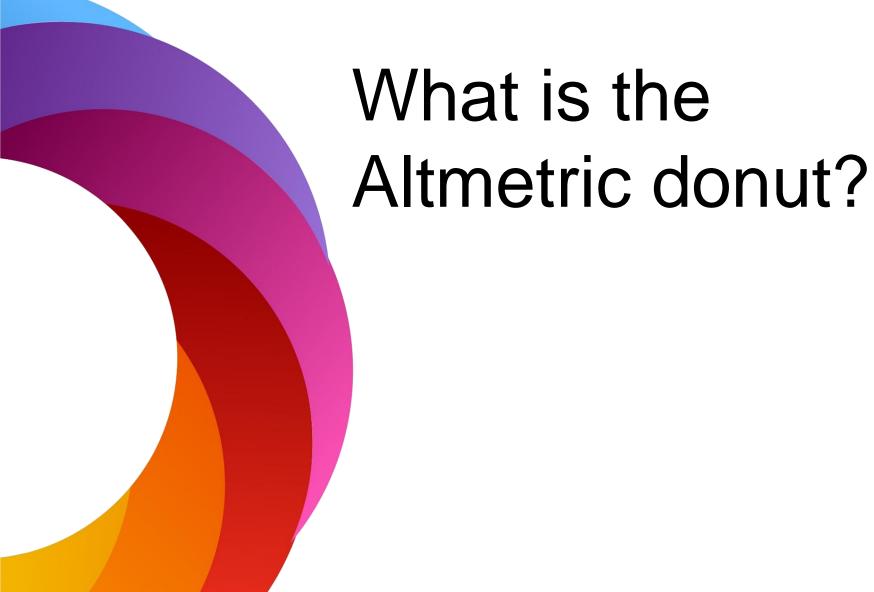

## Research Tools Mind Map

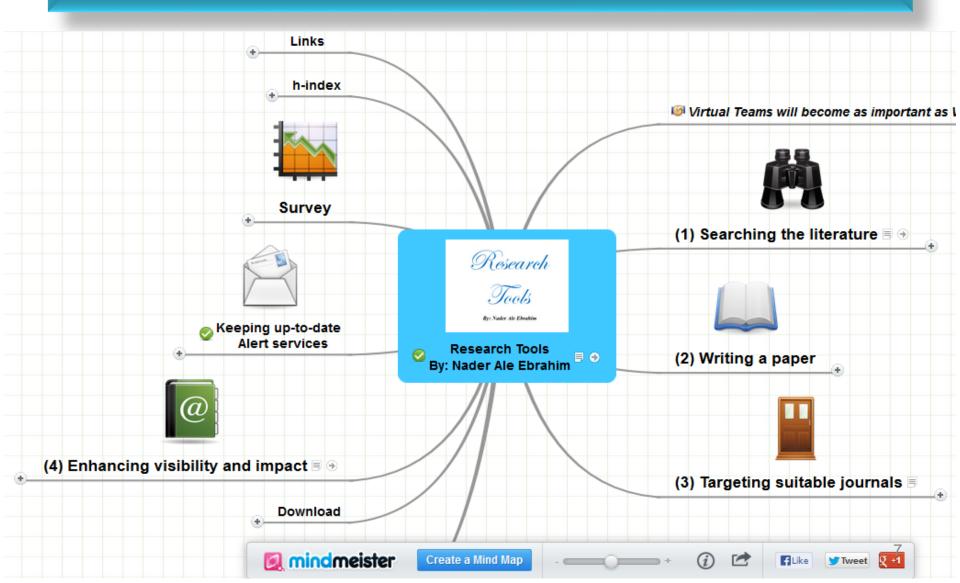

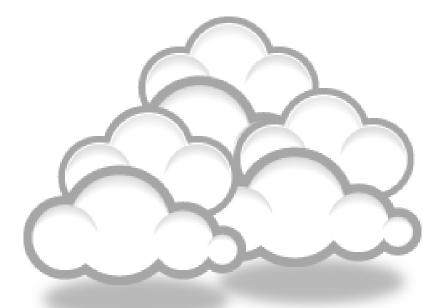

# Developing a search strategy, Finding keyword

### Keywords and Keywords Plus®

Authors sometimes provide a list of keywords or terms that they feel best represent the content of their paper. These keywords are contained in the ISI record (1991 data forward, depending on the database) for each article and are searchable. In addition, ISI generates KeyWords Plus for many articles. KeyWords Plus are words or phrases that frequently appear in the titles of an article's references, but do not necessarily appear in the title of the article itself. KeyWords Plus may be present for articles that have no author keywords, or may include important terms not listed among the title, abstract, or author keywords.

Source: http://wos.isitrial.com/help/helpdefs.html

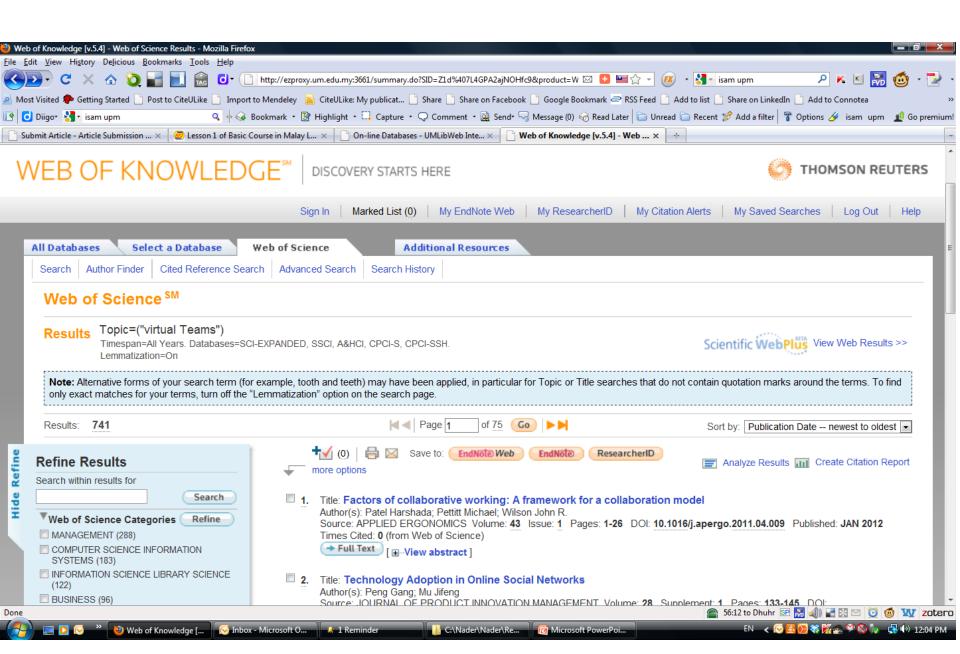

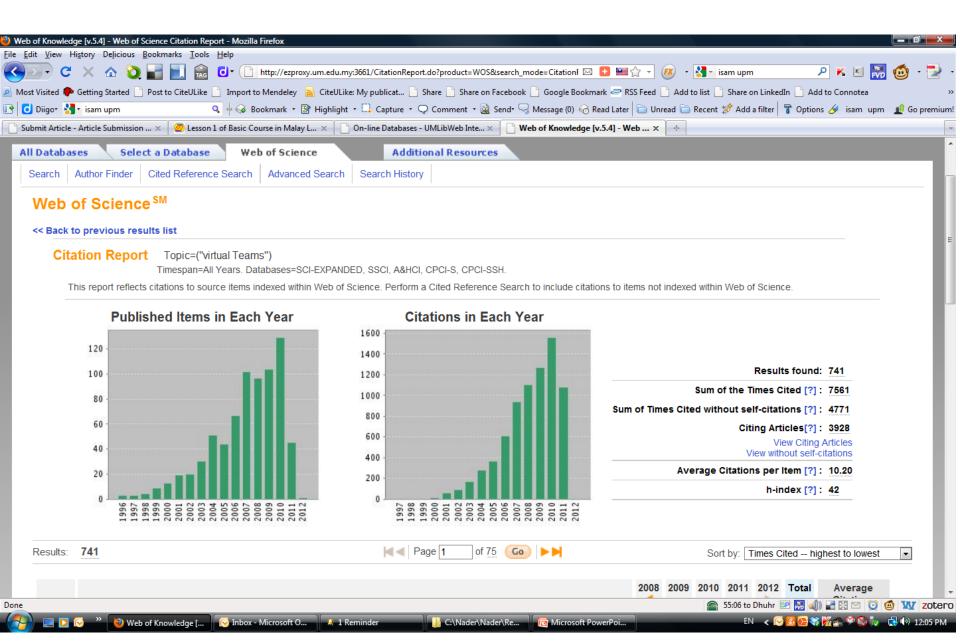

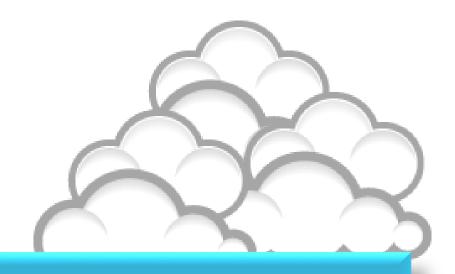

Finding proper articles &

Evaluate a paper/journal quality &

To do an effective literature search

## Research Quality Measures

## Three key measures of research impact are:

- Quality of the journal journal rankings, impact factors
- 2. Quality of the publication/article = times cited as found in tools like Web of Science, Scopus and Google Scholar
- 3. Personal or departmental measure = *h*-index

#### Critically Analyzing Information Sources

#### 1- Initial Appraisal:

**Author** 

**Date of Publication** 

**Edition or Revision** 

Publisher

Title of Journal (Distinguishing Scholarly Journals from other Periodicals)

#### 2- Content Analysis:

**Intended Audience** 

Objective Reasoning

Coverage

Writing Style

**Evaluative Reviews** 

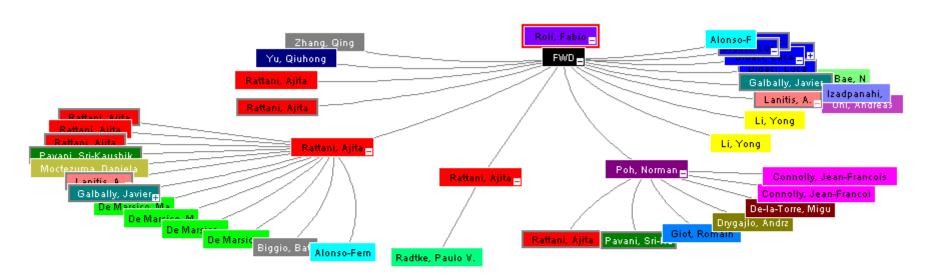

Source:Web of Science™, http://thomsonreuters.com/scholarly-scientific-research/

🔻 Record details for the nodes are displayed below (double-click a node to show its details). Click a checkbox below to locate that node above.

|   | 99                    | Primary<br>Author | Journal Name                                                                          | Article Title                  |   | Template co-update in multimodal biometric systems |                                                                          |   |
|---|-----------------------|-------------------|---------------------------------------------------------------------------------------|--------------------------------|---|----------------------------------------------------|--------------------------------------------------------------------------|---|
| V | Û                     |                   | 2007-Advances in<br>Biometrics,<br>Proceedings                                        | Template co-update in multimod |   | Number / Title                                     | WOS:000249584900124 / Template co-update in multimodal biometric systems | = |
|   | □ ⇔ Rattani,<br>Ajita |                   | 2008-2008 IEEE COMPUTER SOCIETY CONFERENCE ON COMPUTER VISION AND PATTERN RECOGNITION | Capturing Large Intra-class Va | ¥ | Journal Title                                      | Advances in Biometrics, Proceedings                                      |   |
|   |                       |                   |                                                                                       |                                |   | Publication Year                                   | 2007                                                                     |   |
|   |                       |                   |                                                                                       |                                |   | Author                                             | Roli F, Didaci L, Marcialis G                                            |   |
|   |                       |                   |                                                                                       |                                |   | Source Abbreviation                                | LECT NOTES COMPUT SC                                                     |   |
|   |                       |                   |                                                                                       |                                |   | Book Series Title                                  | LECTURE NOTES IN COMPUTER SCIENCE 15                                     | + |

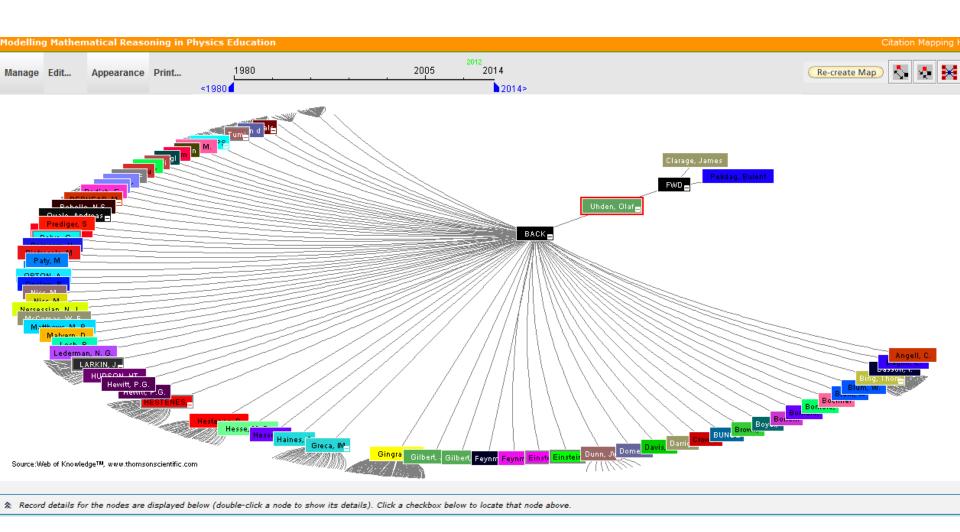

## Paper/journal quality

- Another guide to paper/journal quality is the general reputation of the association, society, or organization publishing the journal.
- Leading professional associations such as American Psychological Association (APA) or the Institute of Electrical and Electronics Engineers (IEEE) publish a range of journals that are highly regarded.

#### For More Info.

# How to do an Effective Literature Search?

Application Training Module Series I by Customer Education Team

ts.training.asia@thomson.com

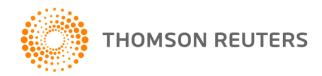

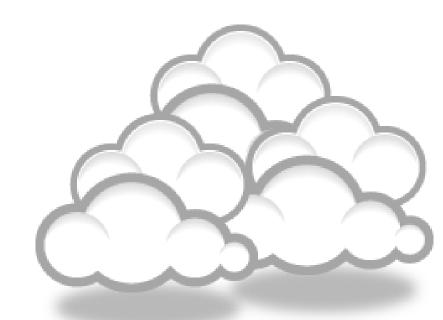

Keeping up-to-date (Alert system) & Indexing desktop search tool

## Keeping up-to-date

Alert services are an effective means of keeping track of the latest research.

## Keeping up-to-date

#### **Create a Google Alert**

- Enter the topic you wish to monitor.
- Search terms:
- Type:
- How often:
- Email length:
- Your email:

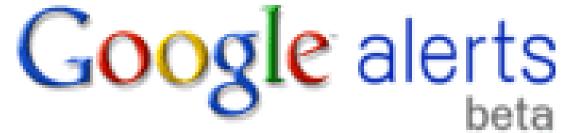

## Keeping up-to-date

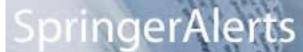

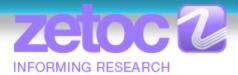

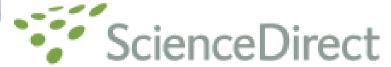

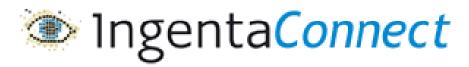

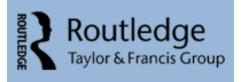

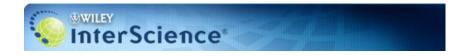

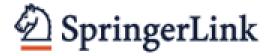

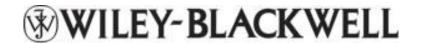

ISI Web of Knowledge™

The MIT Press

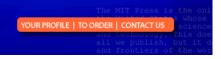

Scopus Citation Tracker

#### Conference Alerts

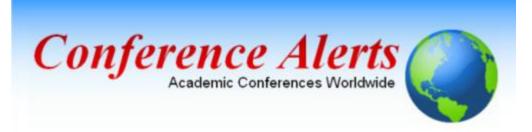

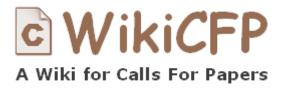

AllConferencealerts.com - Conference call for research papers

Economics Conference Directory conference seminar workshop

## dtSearch Google Desktop Windows Search

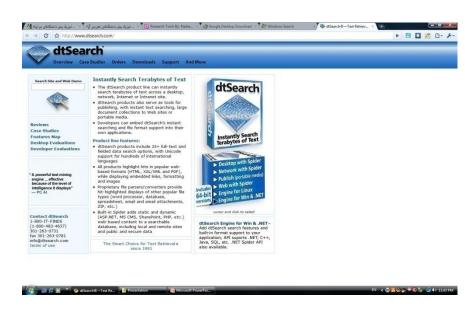

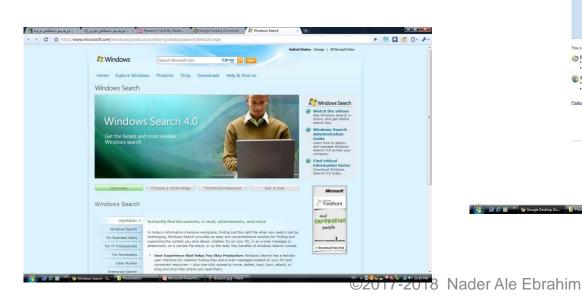

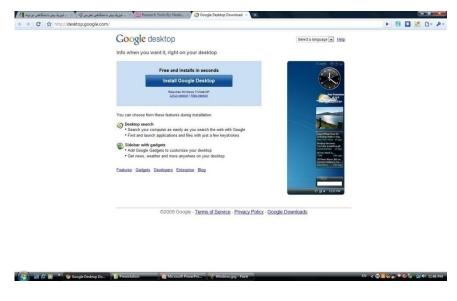

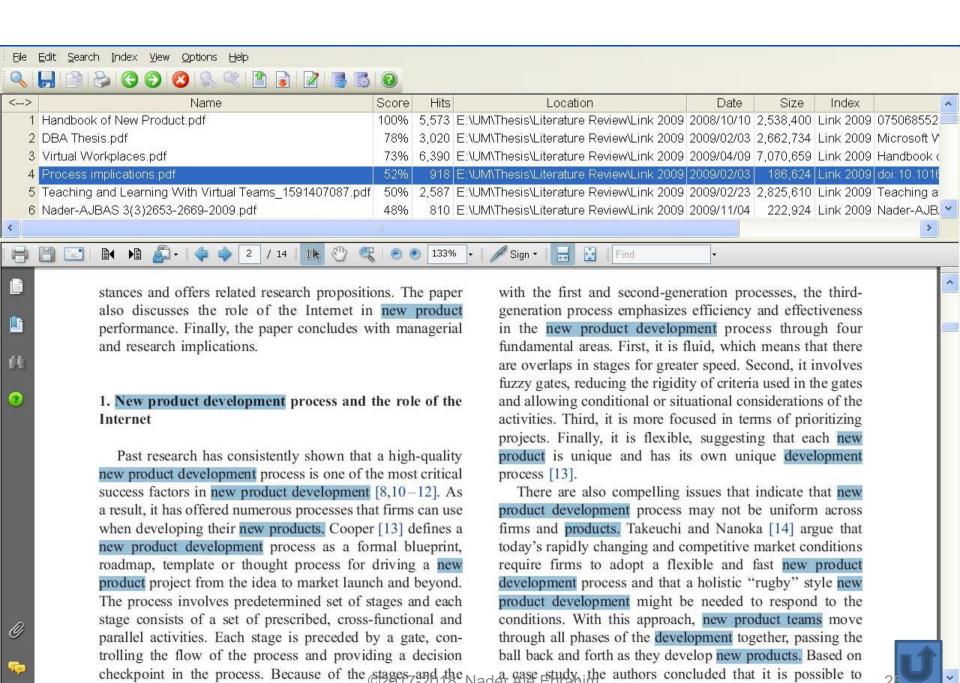

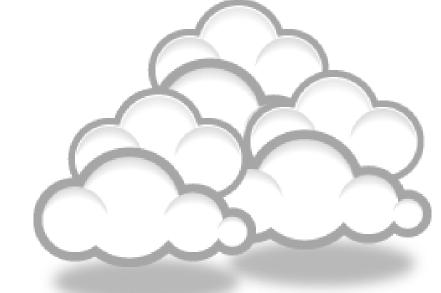

# The paraphrasing & editing tool, & Avoid plagiarism

## Paraphrasing

# WhiteSmoke Writer Ginger Proofreader Microsoft Word Google Docs Office Live

#### **Adobe Acrobat Professional**

DropBox

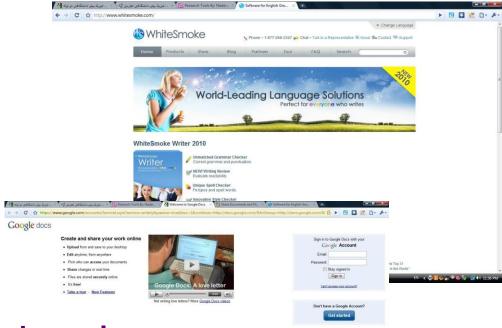

©2010 Google - Help - Terms

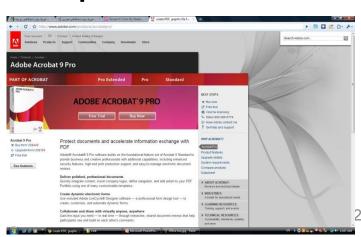

| Second Company | Second Company | Second Company | Second Company | Second Company | Second Company | Second Company | Second Company | Second Company | Second Company | Second Company | Second Company | Second Company | Second Company | Second Company | Second Company | Second Company | Second Company | Second Company | Second Company | Second Company | Second Company | Second Company | Second Company | Second Company | Second Company | Second Company | Second Company | Second Company | Second Company | Second Company | Second Company | Second Company | Second Company | Second Company | Second Company | Second Company | Second Company | Second Company | Second Company | Second Company | Second Company | Second Company | Second Company | Second Company | Second Company | Second Company | Second Company | Second Company | Second Company | Second Company | Second Company | Second Company | Second Company | Second Company | Second Company | Second Company | Second Company | Second Company | Second Company | Second Company | Second Company | Second Company | Second Company | Second Company | Second Company | Second Company | Second Company | Second Company | Second Company | Second Company | Second Company | Second Company | Second Company | Second Company | Second Company | Second Company | Second Company | Second Company | Second Company | Second Company | Second Company | Second Company | Second Company | Second Company | Second Company | Second Company | Second Company | Second Company | Second Company | Second Company | Second Company | Second Company | Second Company | Second Company | Second Company | Second Company | Second Company | Second Company | Second Company | Second Company | Second Company | Second Company | Second Company | Second Company | Second Company | Second Company | Second Company | Second Company | Second Company | Second Company | Second Company | Second Company | Second Company | Second Company | Second Company | Second Company | Second Company | Second Company | Second Company | Seco

2017-2018 Nader Ale

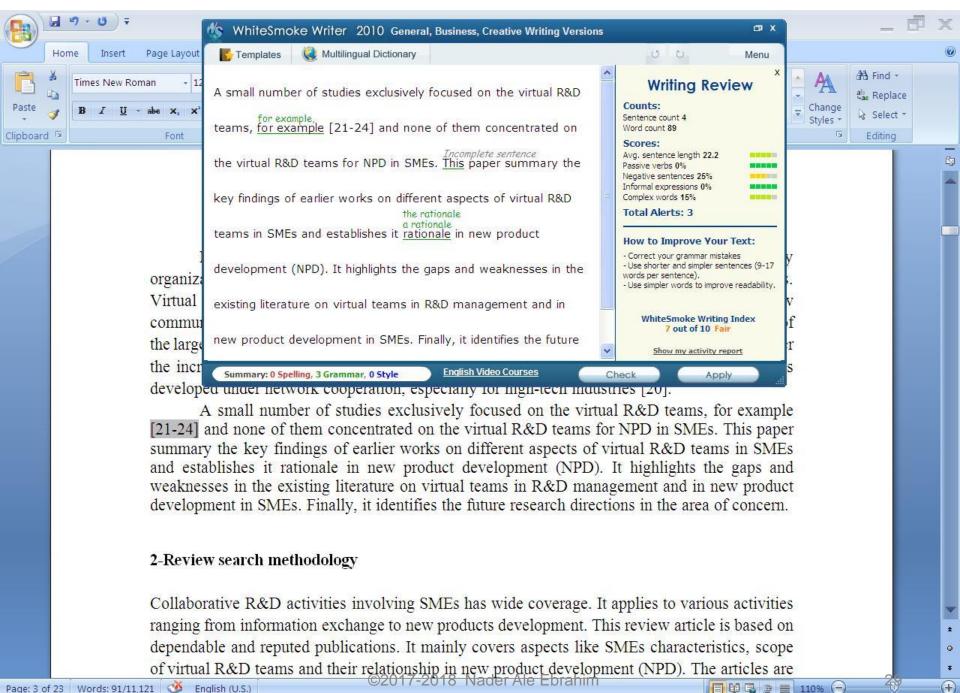

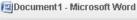

Page: 1 of 1 Words: 10/110 🐧 English (United States)

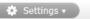

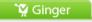

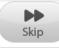

#### We reports the relevant result of an online survey study.

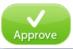

We <u>report</u> the relevant result of an online survey study.

Abstract—In this paper, we present our more than two years research experiences on virtual R&D teams in small and medium-sized enterprises (SMEs) and draws conclusions, giving special attention to the structure of virtual teams required to support education-industry collaboration. We reports the relevant result of an online survey study. The online questionnaire was emailed by using the simple random sampling method to 947 manufacturing SMEs. The findings of this study show that SMEs in Malaysia and Iran are willing to use virtual teams for collaboration and the platform for industry-education collaboration is ready and distance between team members or differences in time zones, are not barriers to industry-education collaborations.

160%

## How do I avoid plagiarism?

- only hand in your own and original work.
- indicate precisely and accurately when you have used information provided by someone else, i.e. referencing must be done in accordance with a recognised system.
- indicate whether you have downloaded information from the Internet.
- never use someone else's electronic storage media, artwork, pictures or graphics as if it were your own.
- never copy directly without crediting the source
- do not translate without crediting the source
- do not paraphrase someone else's work without crediting the source
- do not piece together sections of the work of others into a new whole
- do not resubmit your own or other's previously graded work
- do not commit collusion (unauthorised collaboration, presenting work as one's own independent work, when it has been produced in whole or in part in collusion with other people)
- ghost-writing you should not make use of ghost writers or professional agencies in the production of your work or submit material which has been written on your behalf

## 10 Major source of plagiarism

- 1. **Replication:** Submitting a paper to multiple publications in an attempt to get it published more than once
- **2. Duplication:** Re-using work from one's own previous studies and papers without attribution
- 3. Secondary Source: Using a secondary source, but only citing the primary sources contained within the secondary one
- **4. Misleading Attribution**: Removing an author's name, despite significant contributions; an inaccurate or insufficient list of authors who contributed to a manuscript
- 5. Invalid Source: Referencing either an incorrect or nonexistent source
- **6. Paraphrasing:** Taking the words of another and using them alongside original text without attribution
- 7. Repetitive Research: Repeating data or text from a similar study with a similar methodology in a new study without proper attribution
- **8. Unethical Collaboration:** Accidentally or intentionally use each other's written work without proper attribution; when people who are working together violate a code of conduct
- **9. Verbatim**: copying of another's words and works without providing proper attribution, indentation or quotation marks
- **10. Complete:** Taking a manuscript from another researcher and resubmitting it under one's own name

Source: .iThenticate (2013) SURVEY SUMMARY | Research Ethics: Decoding Plagiarism and Attribution in Research

## Penalty for Plagiarism

Outside of academia the problem of plagiarism continues to generate headlines and scandals for politicians. In Germany, two prominent cabinet members have been forced to step down due to allegations of plagiarism in their doctoral dissertations. Meanwhile, in Canada, the head of the nation's largest school district was forced to resign in the face of plagiarism allegations, and plagiarism scandals have also embroiled a senator in the Philippines, the prime minister of Romania, and several members of the Russian Duma.

Source: J. Bailey. "Defending Against Plagiarism, Publishers need to be proactive about detecting and deterring copied text.," 26 November; <a href="http://www.the-scientist.com/?articles.view/articleNo/35677/title/Defending-Against-Plagiarism/">http://www.the-scientist.com/?articles.view/articleNo/35677/title/Defending-Against-Plagiarism/</a>.

## Penalty for Plagiarism

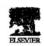

Available online at www.sciencedirect.com

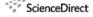

Technological Forecasting & Social Change 74 (2007) 1446-1464

Technological Forecasting and Social Change

Potential user factors driving adoption of TV.
What are customers expecting from IDTV.

Dong Hee Shin

Pennsylvania State University, Tulpehocken
Reading, PA 19610-6001

SA

red 4 December 2005; received in revised May 2006, pted 8 May 200

#### Abstract

Internet Protocol Television (IPTV), the ce developed around the world. The advent of digit as changed the convergence market dramatically the Technology Acceptance Model as a conceptual with the wide diffusion of the convergent service ch analyzes the demand for IPTV by drawing data from framework and method of logistic regre 452 consumers. Individuals' respons whether they accept IPTV are collected and combined with observations of their socio-o strinsic/extrinsic factors modified from the Technology Acceptance Model. Results of lo w two variables (intrinsic and extrinsic factors) that seem to explain what influences consu wards adopting IPTV. Overall, the logistic regression model explains over 50% of the variance is The variances shed light on the multi-open platform enviro that IPTV will forse. C 2006 Elsevier Inc.

Keywords: IPTV; U analy Logistic model; South Kores

#### 1. Intro

Recent elopment of IT and media technologies have given a tremendous push toward the development convergence services like Digital Multimedia Broadcasting (DMB) and IPTV (Internet Protocol Television). Korea has been taking a leadership role in developing not only IPTV, but also the

0040-1625/\$ - see front matter © 2006 Elsevier Inc. All rights reserved. doi:10.1016/j.techfore.2006.05.007

#### Retraction: Retraction notice

It has been brought to the attention of the PLOS ONE editors that substantial parts of the text in this article were appropriated from text in the following publications:

Identification and biochemical characterization of small-molecule inhibitors of Clostridium botulinum neurotoxin serotype A.

Roxas-Duncan V, Enyedy I, Montgomery VA, Eccard VS, Carrington MA, Lai H, Gul N, Yang DC, Smith LA.

Antimicrob Agents Chemother. 2009 Aug;53(8):3478-86

Eubanks LM, Hixon MS, Jin W, Hong S, Clancy CM, et al. (2007) An in vitro and in vivo disconnect uncovered through high-throughput identification of botulinum neurotoxin A antagonists. Proc Natl Acad Sci USA104: 2602–2607.

RETRACT
RETRACT
Synthesis and Reactivity in Inorge

oxidation peak of carboxylic acids was decreased. Moreover, the

PLOS ONE therefore retracts this article due to the identified case of plagiarism. PLOS ONE apologizes to the authors of the publications above and to the readers. (comment on this retraction)

et al. [9] reported the first di-proton-ionizable calix[4]crown-5 in

Signification of the longer learning in the property of the secretary metals alikal and alkallance after metals as well as some landhandless were studied using differential pulse voltammetry. The novely of this study as divertigation of the property as a first studied using differential pulse voltammetry. The novely of this study as divertigation of the property and understand was differential pulse voltammetry. The novely of this study was investigation of these macroscoles by voltammetry behaviors of two action more results revealed that by increasing the binding ability of macroscipe in the another in a complexation of crown ether ring. The results revealed that by increasing the binding ability of macroscipe in the another increases in the clause the longer power of the proton increasing the binding ability of macroscipe and complexation of crown ether ring. The results revealed that by increasing the binding ability of macroscipe and complexation of crown ether ring. The results revealed that by increasing the binding ability of macroscipe and complexation of crown ether ring. The results revealed that by increasing the binding ability of macroscipe and complexation of crown ether ring. The results revealed that by increasing the binding ability of macroscipe and complexation of crown ether ring. The results revealed that by increasing the binding ability of macroscipe and complexation of crown ether ring. The results revealed that by increasing the binding ability of macroscipe and complexation of crown ether ring. The results revealed that by increasing the binding ability of macroscipe and complexation of crown ether ring. The results revealed that by increasing the binding ability of macroscipe and complexation of crown ether ring. The results revealed that by increasing the binding ability of macroscipe and crown ether and constraints and constraints and constraints and constraints and constraints and constraints and constraints and constraints and constraints and constraints and constraints and const

<sup>\*</sup> Tel.: +1 610 396 6135; fax: +1 610 396 6024. E-mail addresses: dshin@psu.edu, dxs75@psu.edu

#### Climics

Hospital das Clinicas da Faculdade de Medicina da Universidade de Sao Paulo

THIS ARTICLE HAS BEEN RETRACTED. See Clinics (Sao Paulo). 2013

October; 68(10): 1382.

#### An overview of recently published medical papers in Brazilian scientific journals

Mauricio Rocha e Silva and Ariane Gomes

Additional article information

#### **Abstract**

#### academicJournals

Vol. 5(4), pp. 90-95, April 2013 DOI: 10.5897/JECE13.001 ISSN 2141-226X © 2013 Academic Journals http://www.academiclournals.org/JECE Journal of Environmental Chemistry and Ecotoxicology

Full Length Research Paper

## Computational study of environmental fate of ionic liquids using conductor-like screening model for real solvents (COSMO-RS) method

Zakari, A. Y., Waziri, S. M., Aderemi, B. O. and Mustapha, S. I.\*

Department of Chemical Engineering, Ahmadu Bello University Zaria, Nigeria.

The COSMO-RS method is an advanced method for the quantitative calculation of solvation mixture thermodynamics based on quantum chemistry. It was developed by Andreas Klamt and is distributed as the software COSMOtherm by his company COSMOlogic (as well as in the form of several remakes by others).

Some Nigerian researchers have used the software (without a license) and report a tremendously and completely unbelievably good correlation (r<sup>2</sup>=0.992) between the predicted results and experimental data for the logKow (octanol water partition coefficient) of ionic liquids.

Source: http://scholarlyoa.com/2013/10/24/more-bad-science-in-predatory-oa-journals/ ©2017-2018 Nader Ale Ebrahim

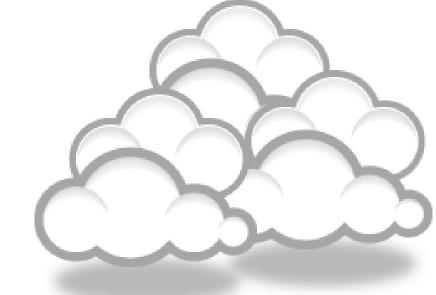

## Organize the references (Reference management) tool

### **EndNote**

 EndNote is an almost indispensible tool for the serious researcher. And best of all, its free to all UM postgraduates!

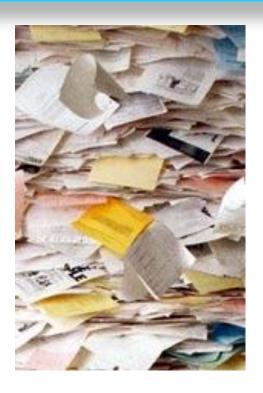

## Target suitable journal

### Where should I submit my publication?

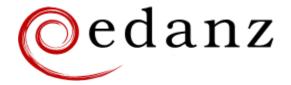

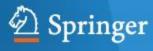

#### Springer Journal Selector βeta

#### **Journal Selector**

Journal Selector is the industry's leading database to all of the best peer-reviewed **biomedical** journals.

#### Springer Journal Selector $^{\beta eta}$

Choose the Springer journal that's right for you!

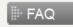

| Journals                                   | Recommended: 5      | Match | ▼ Impact<br>▼ Factor | Publishing<br>Model |
|--------------------------------------------|---------------------|-------|----------------------|---------------------|
| Group Decision and Negotiation             |                     | ألته  | 1.01                 | Hybrid              |
| J. Intelliger                              | t Manufacturing     | att   | 0.85                 | Hybrid              |
| J. Busines:                                | s and Psychology    | att   | 1.25                 | Hybrid              |
| 1nformation                                | n Systems Frontiers | att   | 0.91                 | Hybrid              |
| Implementation Science                     |                     | att   | 3.1                  | Full OA             |
| Computer Supported Cooperative Work (CSCW) |                     | atí   | 1.07                 | Hybrid              |
| Research in Engineering Design             |                     | atf   | 1.24                 | Hybrid              |
| Electronic Markets                         |                     | atí   | 0.78                 | Hybrid              |
| Business & Information Systems Engineering |                     |       | 0.65                 | Hvbrid              |

## Perfect Match: EndNote's latest feature matches article drafts with publications

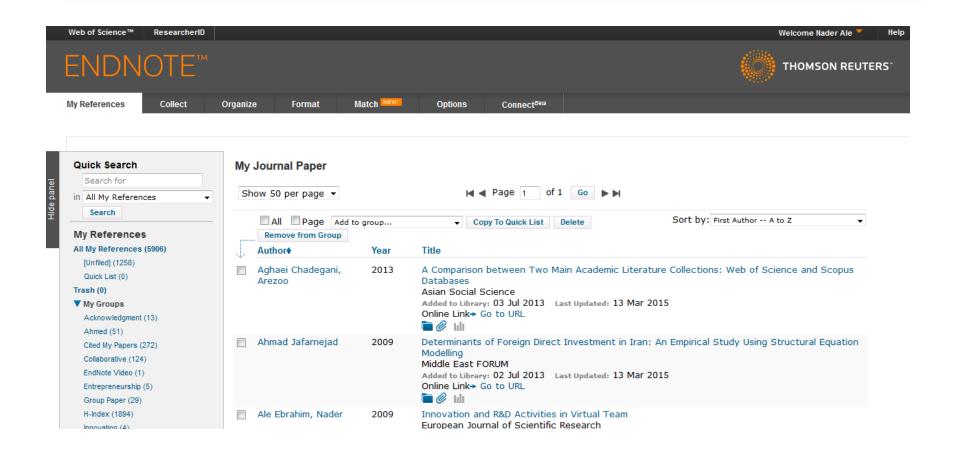

## Perfect Match: EndNote's latest feature matches article drafts with publications

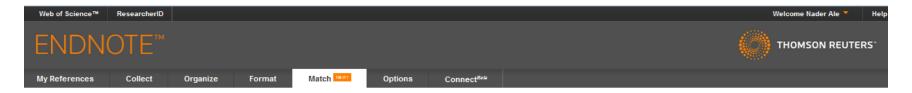

#### Find the Best Fit Journals for your Manuscript Powered By Web of Science™

#### 2 Journal Matches

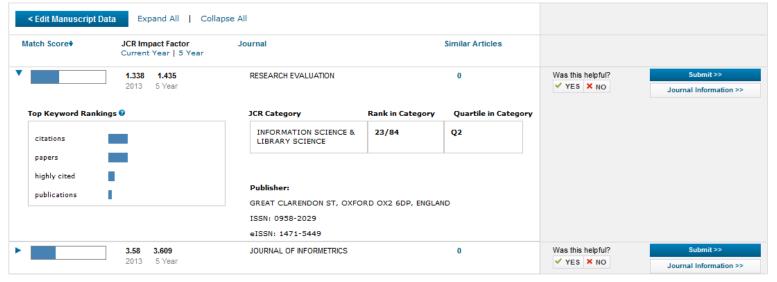

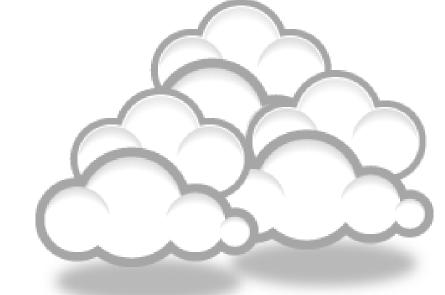

Promote your publication

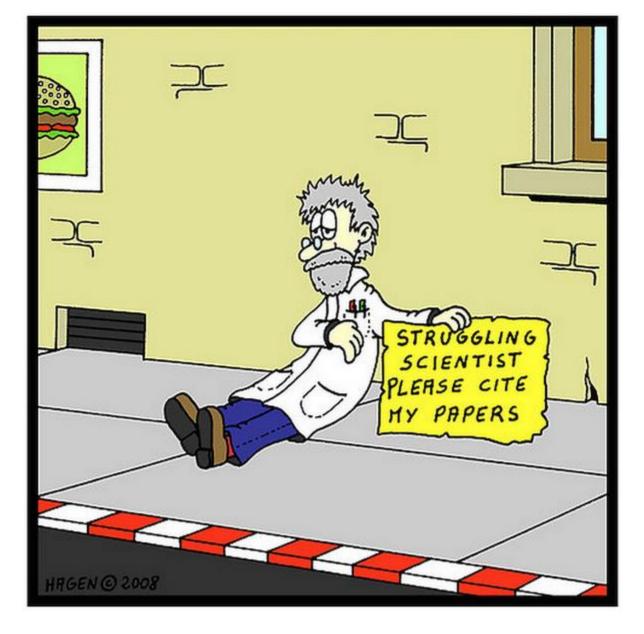

Source: <a href="http://wiki.lib.sun.ac.za/index.php/SUNScholar/Research\_Article\_Metrics">http://wiki.lib.sun.ac.za/index.php/SUNScholar/Research\_Article\_Metrics</a>

#### Strategies for Enhancing the Impact of Research

Improving access and retrieval of your research study is the surest way to enhance its impact. Repetition, consistency, and an awareness of the intended audience form the basis of most the following strategies.

**Preparing for Publication** 

**Dissemination** 

Keeping Track of Your Research

## Select a proper title

As an author, you can dramatically improve the chances of your article being downloaded once it's online, before you even submit it!

There are three easy steps you can take to ensure it enjoys high usage:

Choose a descriptive title

Use appropriate keywords

Write an informative abstract

Source: <a href="http://www.emeraldinsight.com/authors/guides/promote/optimize1.htm">http://www.emeraldinsight.com/authors/guides/promote/optimize1.htm</a>

## Optimize Title/Abstract

#### Step 1: Construct a clear, descriptive title

In search engine terms, the title of your article is the most interesting element. The search engine assumes that the title contains all of the important words that define the topic of the piece and thus weights words appearing there most heavily.

#### **Step 2: Reiterate key phrases**

The next most important field is the text of the abstract itself. You should reiterate the key words or phrases from the title within the abstract itself.

## Well-Optimized Abstract:

#### False Remembering in the Aged

Researchers studying human memory have increasingly focused on memory accuracy in aging populations. In this article we briefly review the literature on memory accuracy in healthy older adults. The prevailing evidence indicates that, compared to younger adults, older adults exhibit both diminished memory accuracy and greater susceptibility to misinformation. In addition, older adults demonstrate high levels of confidence in their false memories. We suggest an explanatory framework for the high level of false memories observed in older adults, a framework based on the theory that consciously controlled uses of memory decline with age, making older adults more susceptible to false memories that rely on automatic processes. We also point to future research that may remedy such deficits in accuracy.

This article appears on the first page of results in Google for false+memory+aged.

Source: http://authorservices.wiley.com/bauthor/seo.asp

## **Poorly Optimized Abstract:**

#### False Remembering in the Senior Population

Researchers studying human **memory** have increasingly focused on its accuracy in senior populations. In this article we briefly review the literature on such accuracy in healthy older adults. The prevailing evidence indicates that, compared to younger adults, older adults exhibit both diminished accuracy and greater susceptibility to misinformation. In addition, older adults demonstrate high levels of confidence in their **false memories**. We suggest an explanatory framework for the high levels observed in older adults, a framework based on the theory that consciously controlled uses of **memory** decline in later life, making older adults more susceptible to **false memories** that rely on automatic processes. We also point to future research that may remedy such deficits in accuracy.

# Compare Keywords "Senior Population" with "Aged"

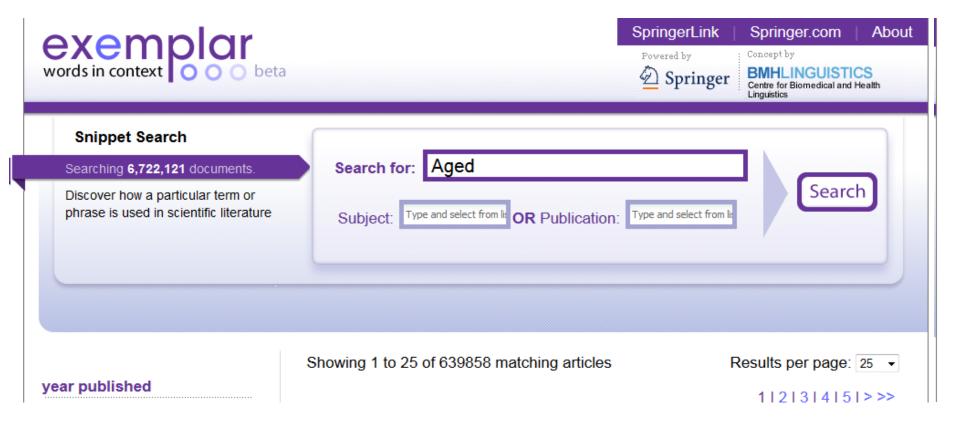

## Compare Keywords "Senior Population" with "Aged"

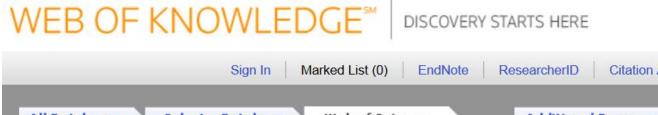

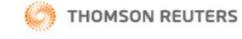

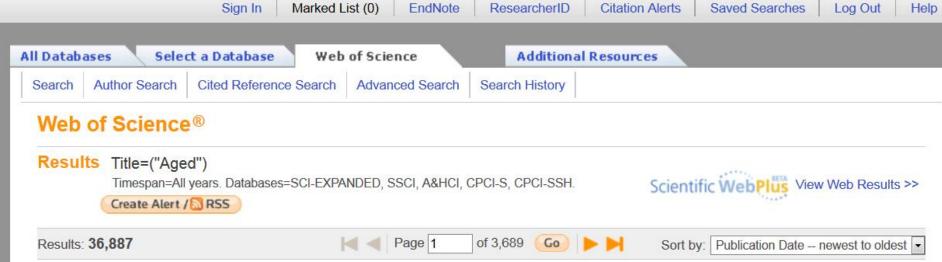

## Titles: be simple and specific

- Use active rather than passive verbs.
- Avoid words that don't add to the story such as: "on this", "study", and "investigation".
- Be specific in delivering your message:
- Not every reader may know what Akt and Foxo1 are, but the title is declarative and specific. "But don't be too specific".
- When possible, avoid acronyms and other jargon, which renders the title opaque to readers not already conversant in the field.
- Avoid question marks: titles should present outcomes, without teasing the reader.
- Focus on what is novel in the work.
- Avoid complex, compound nouns. For example, the term "excess water-weight remover".

Source: http://blogs.nature.com/naturejobs/2015/07/10/publishing-high-impact-papers-natures-way

## Select/Make a brand name

- Make a unique phrase that reflects author's research interest and use it throughout academic life.
- Add the name of study in the title of all publications and use the same title/name consistently.

## Write a review paper

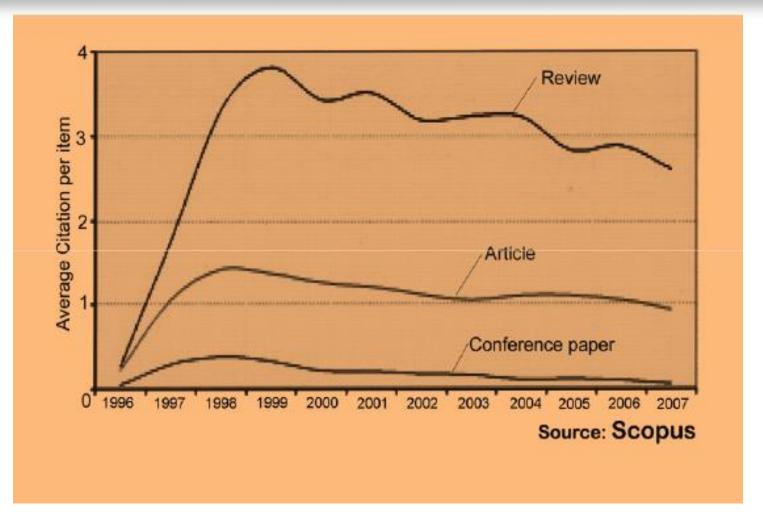

## To be the best, cite the best

Published online 13 October 2010 | Nature | doi:10.1038/news.2010.539 News

### To be the best, cite the best

Citation analysis picks out new truth in Newton's aphorism that science 'stands on the shoulders of giants'.

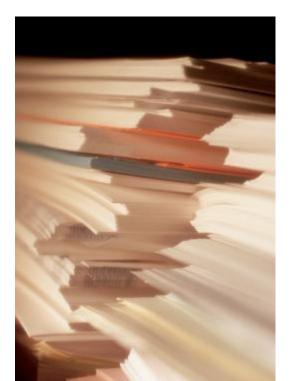

The mass of medium-level research is less important for inspiring influential breakthroughs than the most highly-cited papers, a citation study argues.

Source: Corbyn, Z. (2010). To be the best, cite the best. Nature 539. doi: doi:10.1038/news.2010.539

### Co-authorship internationally

 Citation analysis shows that papers with international co-authors are cited up to **four times** more often than those without international coauthors.

Source: http://www.bath.ac.uk/library/services/eprints/improve-citations.pdf

# Publish your work in a journal with the highest number of indexing

- ABI/INFORM
- 2. Association of Business Schools' (ABI) Academic Journal Quality Guide (www.the-abs.org.uk)
- 3. Australian Business Deans' Council (ABDC) Journal Quality List
- 4. Australian Research Council ERA Ranked Journal List
- 5. Compendex
- 6. Computer Abstracts International Database
- Current Contents / Engineering, Computing & Technology
- 8. Current Contents / Social & Behavioural Sciences
- 9. Emerald Management Reviews (EMR)
- 10. INSPEC Abstracts
- 11. International Abstracts in Operations Research
- 12. OR/MS Index and Annual Comprehensive Index
- 13. Science Citation Index
- 14. Social Science Citation Index
- 15. SCOPUS
- 16. Zentralblatt MATH
- Source: Journal of the Operational Research Society

## Publish in an Open Access (OA) journal

 One key request of researchers across the world is unrestricted access to research publications.
 Open access gives a worldwide audience larger than that of any subscription-based journal and thus increases the visibility and impact of published works. It also enhances indexing, retrieval power and eliminates the need for permissions to reproduce and distribute content.

# Publish in a journal with high impact factor

- The most effective strategy to increase citation rates is publishing in a journal with higher impact factor (<u>Vanclay 2013</u>).
- Dhawan and Gupta (2005) studied 1101
  papers and found that articles published in
  high impact factor journals increase the
  probability of getting cited.

Read more: Ale Ebrahim, N., Salehi, H., Embi, M. A., Habibi Tanha, F., Gholizadeh, H., Motahar, S. M., & Ordi, A. (2013). Effective Strategies for Increasing Citation Frequency. International Education Studies, 6(11), 93-99. doi:

## Self-archive articles

- Free online availability increases a paper's impact (<u>Lawrence 2001</u>);
- Freely accessible articles increase citations by 50% or more (<u>Harnad 2006</u>).
- Gargouri et al. (2010) have made a strong and a declarative link between selfarchiving and increased citation performance.

Read more: Ale Ebrahim, N., Salehi, H., Embi, M. A., Habibi Tanha, F., Gholizadeh, H., Motahar, S. M., & Ordi, A. (2013). <u>Effective Strategies for Increasing Citation Frequency</u>. International Education Studies, 6(11), 93-99. doi: 10.5539/ies.v6n11p93

## Join academic social networking

- Increasing the availability of articles through social networking sites broadens dissemination, increases use, and enhances professional visibility.
- Academica is an online social reference tool that allows reference sharing among academics and researchers. Alternatively, researchers may use Citeulike to share their interests in research publications (Wong 2008). Academica, Citeulike, ResearchGate and Linkedin are just a few examples of knowledge sharing tools to make others aware of research articles that may be of relevance to authors and hence get cited.

Read more: Ale Ebrahim, N., Salehi, H., Embi, M. A., Habibi Tanha, F., Gholizadeh, H., Motahar, S. M., & Ordi, A. (2013). Effective Strategies for Increasing Citation Frequency. International Education Studies, 6(11), 93-99. doi:

## Start blogging

- Use blogs and podcasts to leverage ongoing researcher discussion on the Internet (<u>Taylor & Francis Group 2012a</u>).
- Web 2.0 tools such as wikis and blogs can be created to inform, describe and link people's research interests and publications (Wong 2008).

Read more: Ale Ebrahim, N., Salehi, H., Embi, M. A., Habibi Tanha, F., Gholizadeh, H., Motahar, S. M., & Ordi, A. (2013). <u>Effective Strategies for Increasing Citation Frequency</u>. International Education Studies, 6(11), 93-99. doi:

#### JohnRTurner\_HPT\_resource

This blog is intended to share information, discuss new research, and identify new trends within the Human Performance Technology (HPT) field. HPT is a multi-disciplinary practice that is influenced by a number of cognate disciplines: psychology, systems theory, education, economics, and sociology - to name only a few.

Tuesday, June 4, 2013

#### New Article Acceptance: Multiagent Systems as a Team Member

I have received notice that my article titled *Multiagent Systems as a Team*Member will be published by Common Ground Publishing in their journal: The

International Journal of Technology, Knowledge, and Society. The web page for
the journal follows: http://ijt.cgpublisher.com

No date as to when the article will be published but it should be this fall. Listed below is the abstract for the journal article to give those interested an indication of what the article is about.

#### Abstract

With the increasing complex business environment that organizations have to operate in today, teams are being utilized to complete complex tasks. Teams

#### Free Counter and Web Stats

III WEBSTATS

#### About Me

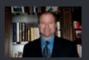

#### 🕒 John R. Turne

John R. Turner is a Doctoral Candidate at the University of North Texas in the applied technology and performance improvement (ATPI) program. He started his career in mechanical engineering where he was

mechanical engineering where he was employed for 15 years. After leaving the engineering service industry, he completed a second bachelor's degree in psychology from the University of Arkansas at Little Rock, followed by a master's degree in human resource development from the University of Texas at Tyler. His research interests are in teams, team cognition, knowledge management, performance improvement, theory building, multilevel models, meta-analysis

#### Why should you share links to your published work online?

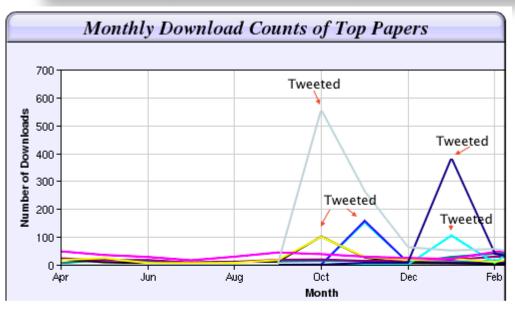

Digital Curiosities: Resource Creation Via Amateur Digitisation

Enabled backchannel: conference Twitter use by digital humanists Not Me

Framework for effective public digital records management in Uganda

Library and information resources and users of digital resources in the huma

A Virtual Tomb for Kelvingrove: Virtual Reality, Archaeology and Education

What do faculty and students really think about e-books? \* Not me

Documentation and the users of digital resources in the humanities

Classification in British public libraries: a historical perspective +Not me

Teaching TEI: The Need for TEI by Example

Should we just send a copy? Digitisation, Use and Usefulness

According to Dr Melissa Terras from the University College London Centre for Digital Humanities, "If you tell people about your research, they look at it. Your research will get looked at more than papers which are not promoted via social media" (2012).

# Use all "Enhancing Visibility and Impact" tools

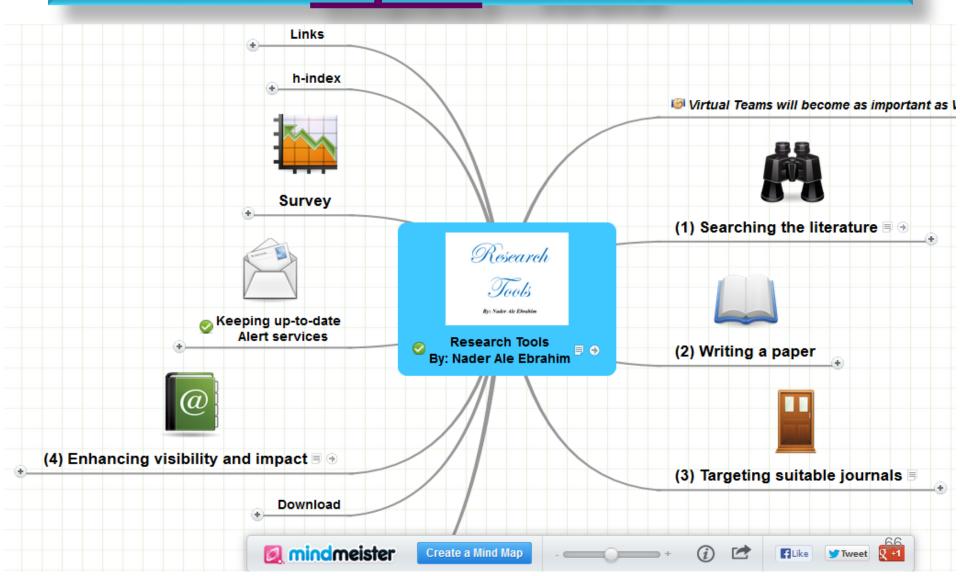

## My recent publications

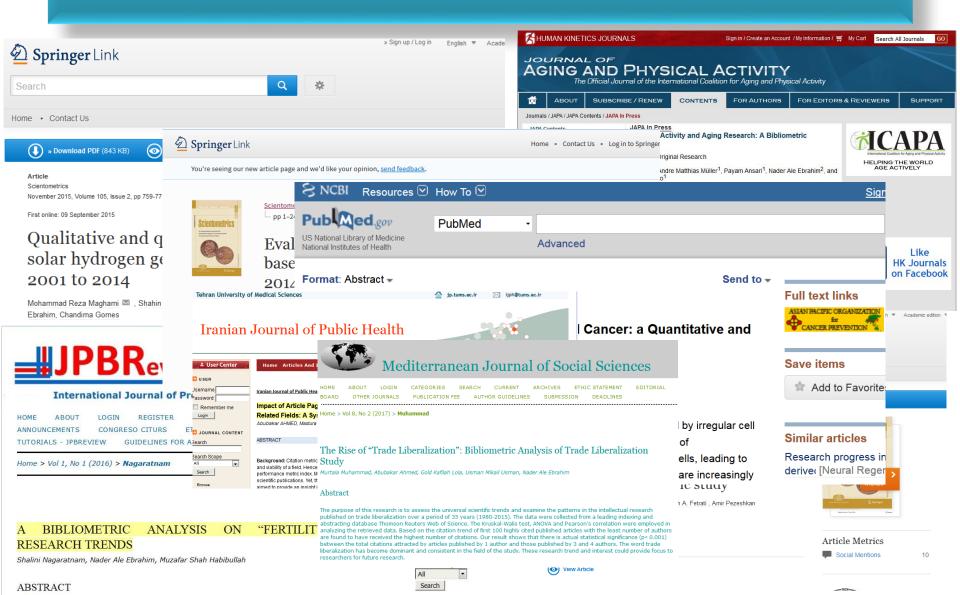

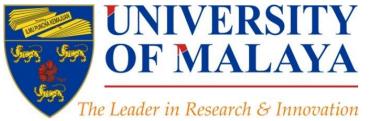

### CENTRE FOR RESEARCH SERVICES RESEARCH MANAGEMENT & INNOVATION COMPLEX (IPPP)

UNIVERSITY OF MALAYA

### **Questions?**

E-mail: aleebrahim@um.edu.my

y

Twitter: @aleebrahim

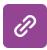

www.researcherid.com/rid/C-2414-2009

http://scholar.google.com/citations

#### Nader Ale Ebrahim, PhD

Centre for Research Services
Institute of Management and Research Services
University of Malaya, Kuala Lumpur, Malaysia
<a href="http://scholar.google.com/citations">www.researcherid.com/rid/C-2414-2009</a>
<a href="http://scholar.google.com/citations">http://scholar.google.com/citations</a>

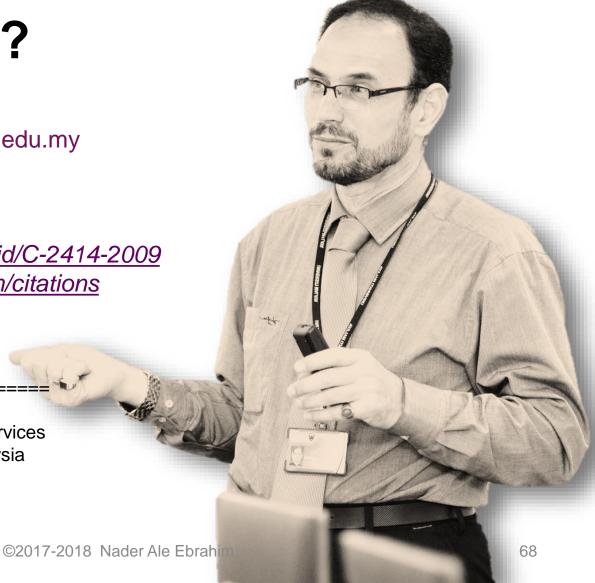

### References

- 1. Ale Ebrahim, N., Salehi, H., Embi, M. A., Habibi Tanha, F., Gholizadeh, H., Motahar, S. M., & Ordi, A. (2013). Effective Strategies for Increasing Citation Frequency. International Education Studies, 6(11), 93-99. doi: 10.5539/ies.v6n11p93
- 2. Ale Ebrahim, Nader, Introduction to the Research Tools Mind Map (June 14, 2013). Research World, Vol. 10, No. 4, pp. 1-3,. Available at SSRN: https://ssrn.com/abstract=2280007
- 3. Ale Ebrahim, Nader. "Optimize Your Article for Search Engine." University of Malaya Research Bulletin 2.1 (2014): 38-39.
- 4. Martín-Martín, A., Orduna-Malea, E., Ayllón, J. M., & López-Cózar, E. D. (2016). The counting house, measuring those who count: Presence of Bibliometrics, Scientometrics, Informetrics, Webometrics and Altmetrics in Google Scholar Citations, ResearcherID, ResearchGate, Mendeley, & Twitter. EC3 Reseach Group: Evaluación de la Ciencia y de la Comunicación Científica Universidad de Granada and Universidad Politécnica de Valencia (Spain), In Progress,. doi:10.13140/RG.2.1.4814.4402
- 5. : Corbyn, Z. (2010). To be the best, cite the best. Nature 539. doi: doi:10.1038/news.2010.539
- 6. J. Bailey. "Defending Against Plagiarism, Publishers need to be proactive about detecting and deterring copied text.," 26 November; http://www.the-scientist.com/?articles.view/articleNo/35677/title/Defending-Against-Plagiarism/.
- 7. iThenticate (2013) SURVEY SUMMARY | Research Ethics: Decoding Plagiarism and Attribution in Research

#### My recent publication:

1. Muhammad, M., Ahmed, A., Lola, G. K., Mikail Usman, U., & Ale Ebrahim, N. (2017). The Rise of "Trade Liberalization": Bibliometric Analysis of Trade Liberalization Study. Mediterranean Journal of Social Sciences, 8(2), 97-104. <a href="http://ssrn.com/abstract=2928551">http://ssrn.com/abstract=2928551</a>

#### My recent presentations:

- 1. Ale Ebrahim, Nader (2017): Email Communications for Boosting the Research Visibility and Impact. figshare. <a href="https://doi.org/10.6084/m9.figshare.4732075.v1">https://doi.org/10.6084/m9.figshare.4732075.v1</a>, Retrieved: 07 21, Mar 10, 2017 (GMT)
- 2. Ale Ebrahim, N. (2017). Selection of Brand Name, Area of Expertise and the Best Suited Keywords. Paper presented at the TRAIN THE TRAINER SERIES OF WORKSHOP ON: Strategies to Enhance Research Visibility, Impact & Citations, Centre for Research Services, Institute of Research Management and Services (IPPP), University of Malaya. https://doi.org/10.6084/m9.figshare.4725574.v1
- 3. Ale Ebrahim, N. (2017). Converting Unpublished Materials with Tools to Improve Research Visibility. Paper presented at the 4th SERIES OF INTRODUCTORY WORKSHOP ON: Strategies to Enhance Research Visibility, Impact & Citations, Computer lab 1, Forth floor, Institute of Graduate Studies, University of Malaya. <a href="https://doi.org/10.6084/m9.figshare.4706164.v1">https://doi.org/10.6084/m9.figshare.4706164.v1</a>
- 4. Ale Ebrahim, N. (2017). Enrich Research Visibility and Impact by Citation Tracking. Paper presented at the 4th SERIES OF INTRODUCTORY WORKSHOP ON: Strategies to Enhance Research Visibility, Impact & Citations, Centre for Research Services, Institute of Research Management and Services (IPPP)", University of Malaya. https://doi.org/10.6084/m9.figshare.4679740.v1
- 5. Ale Ebrahim, N. (2017). Literature Review from Search to Publication, Part 3: Writing Literature Review: Paper presented at the Effective Use of Research & Publication Tools and Resources, Computer lab 2, Forth floor, Institute of Graduate Studies, University of Malaya. https://doi.org/10.6084/m9.figshare.4700611.v1